# BACCALAURÉAT GÉNÉRAL

ÉPREUVE D'ENSEIGNEMENT DE SPÉCIALITÉ

# **SESSION 2021**

# **SCIENCES DE L'INGÉNIEUR**

# **Vendredi 10 septembre 2021**

Durée de l'épreuve : **4 heures** 

Partie sciences de l'ingénieur : durée indicative de **3 h** - Coefficient : **12**  Partie sciences physiques : durée indicative de **1 h** - Coefficient : **4**

*L'usage de la calculatrice avec mode examen actif est autorisé. L'usage de la calculatrice sans mémoire, « type collège » est autorisé.*

# **Chacune des parties est traitée sur des copies séparées.**

Dès que ce sujet vous est remis, assurez-vous qu'il est complet. Ce sujet comporte 31 pages numérotées de 1/31 à 31/31

**Le candidat traite les 2 parties en suivant les consignes contenues dans le sujet.** 

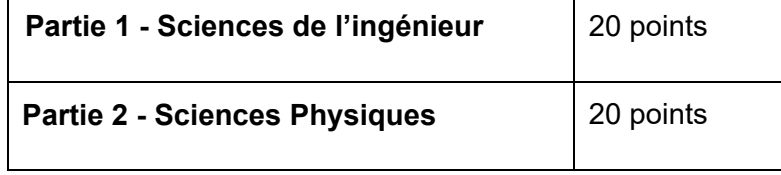

**Partie 1 : les documents-réponses DR1 à DR3 (pages 23 à 25) sont à rendre avec la copie.** 

# **Partie 1 Sciences de l'ingénieur**

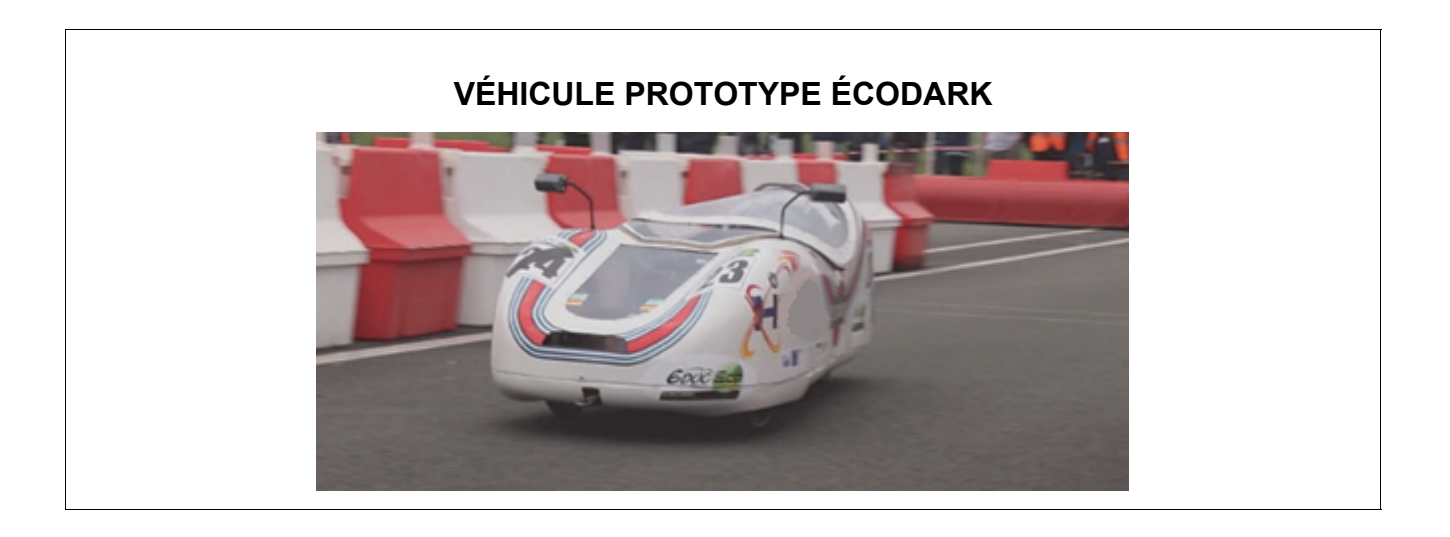

# **Constitution du sujet**

- Sujet .............................................................................. pages 3 à 22
- Documents-réponses ...................................................... pages 23 à 25

**La sous-partie 1 est à traiter obligatoirement par tous les candidats.** 

**Les candidats devront choisir de traiter seulement l'une des 2 sous parties suivantes :** 

- la sous-partie 2 (choix 1), pages 7 à 15
- la sous-partie 3 (choix 2), pages 16 à 22

**Les documents-réponses DR1 à DR3 (pages 23 à 25) sont à rendre avec la copie.** 

Le « Challenge ÉducÉco » est une compétition automobile, organisée en France depuis 2009 par l'Association pour le Développement d'Épreuves Éducatives sur l'Écomobilité (AD3E). Ce challenge est basé sur les économies d'énergie liées à l'usage des véhicules. Son objectif est de parcourir le plus de kilomètres avec la plus faible quantité d'énergie possible, sur des véhicules innovants.

Les véhicules utilisent les carburants ou types d'énergies suivants : l'essence sans plomb 95 (EU), le diesel, le bio méthane, l'ester méthylique d'acide gras (100% FAME), l'éthanol E100 (100% Éthanol), l'hydrogène liquide, l'énergie électrique embarquée sur batterie chargée à partir du réseau électrique national.

Deux types de véhicules sont autorisés à concourir :

- les éco-citadins semblables aux véhicules routiers classiques dans leur aspect comme dans leur technique, en ayant pour objectif les préoccupations habituelles du transport de personnes ;
- les prototypes pour lesquels la quantité d'énergie utilisée pendant la course constitue le critère le plus important. Cette catégorie entend favoriser le maximum d'innovation technique avec le moins de contraintes possible. Le classement est effectué par type d'énergie utilisé.

Le slogan du « Challenge ÉducÉco » est : « la course à l'innovation pour une mobilité durable ».

# **Sous-partie 1 À traiter obligatoirement**

# **Présentation du véhicule prototype « ÉcoDark »**

L'objectif de cette sous-partie est d'identifier les performances attendues du véhicule prototype ÉcoDark ainsi que la structure de sa chaîne de puissance.

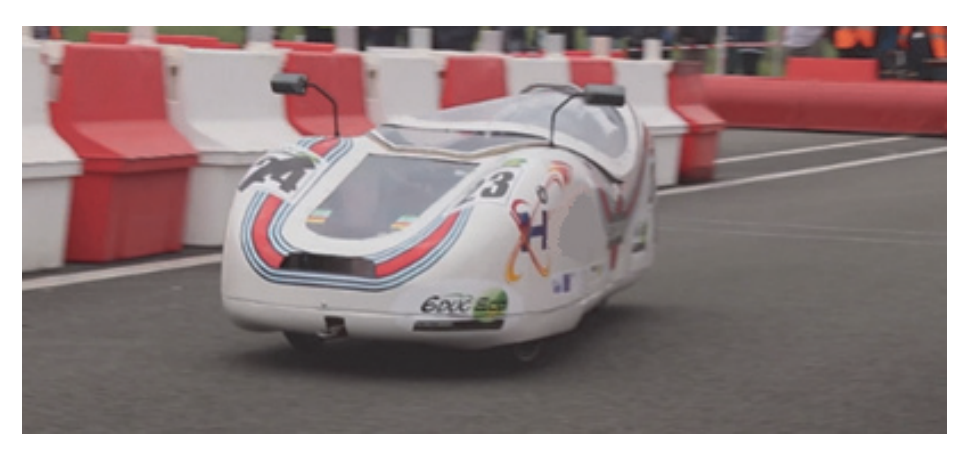

Figure 1 : le prototype « ÉcoDark » en compétition

## **Diagrammes SysML**

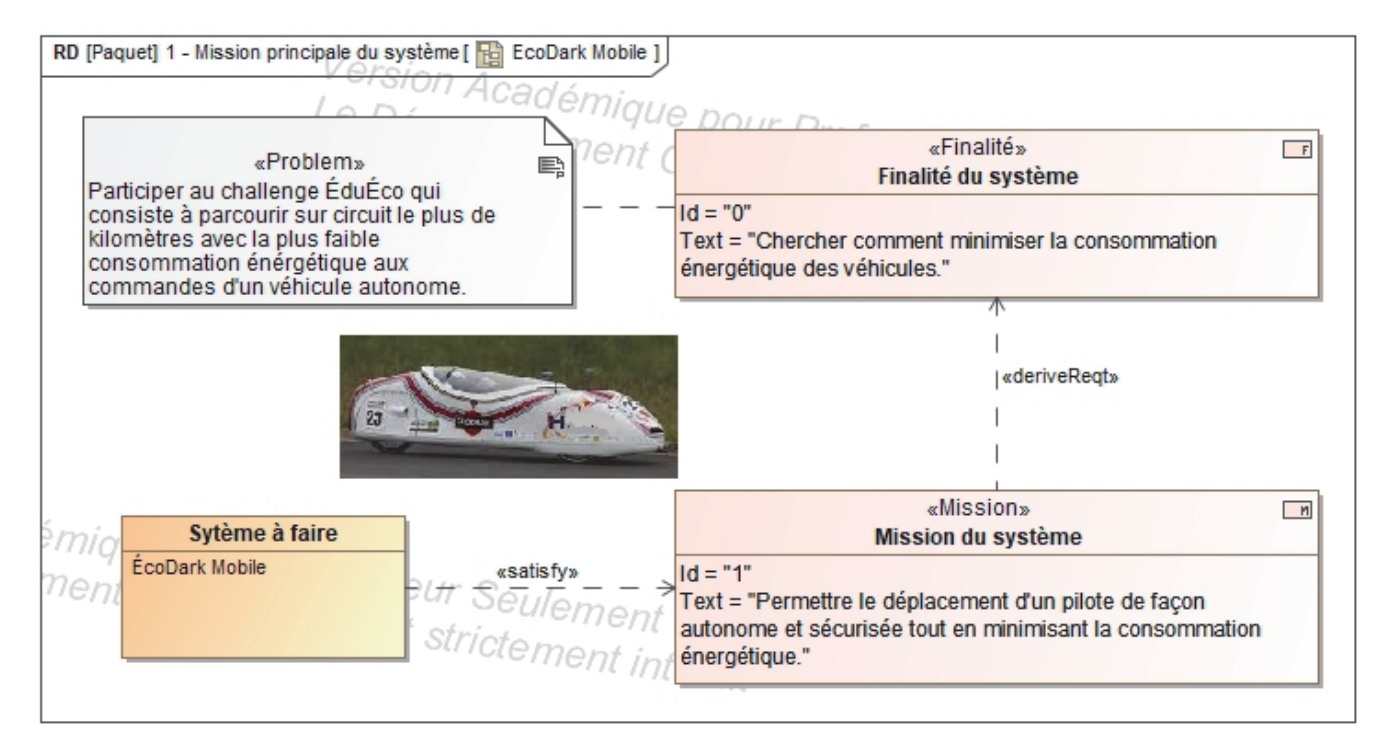

Figure 2 : diagramme de mission principale

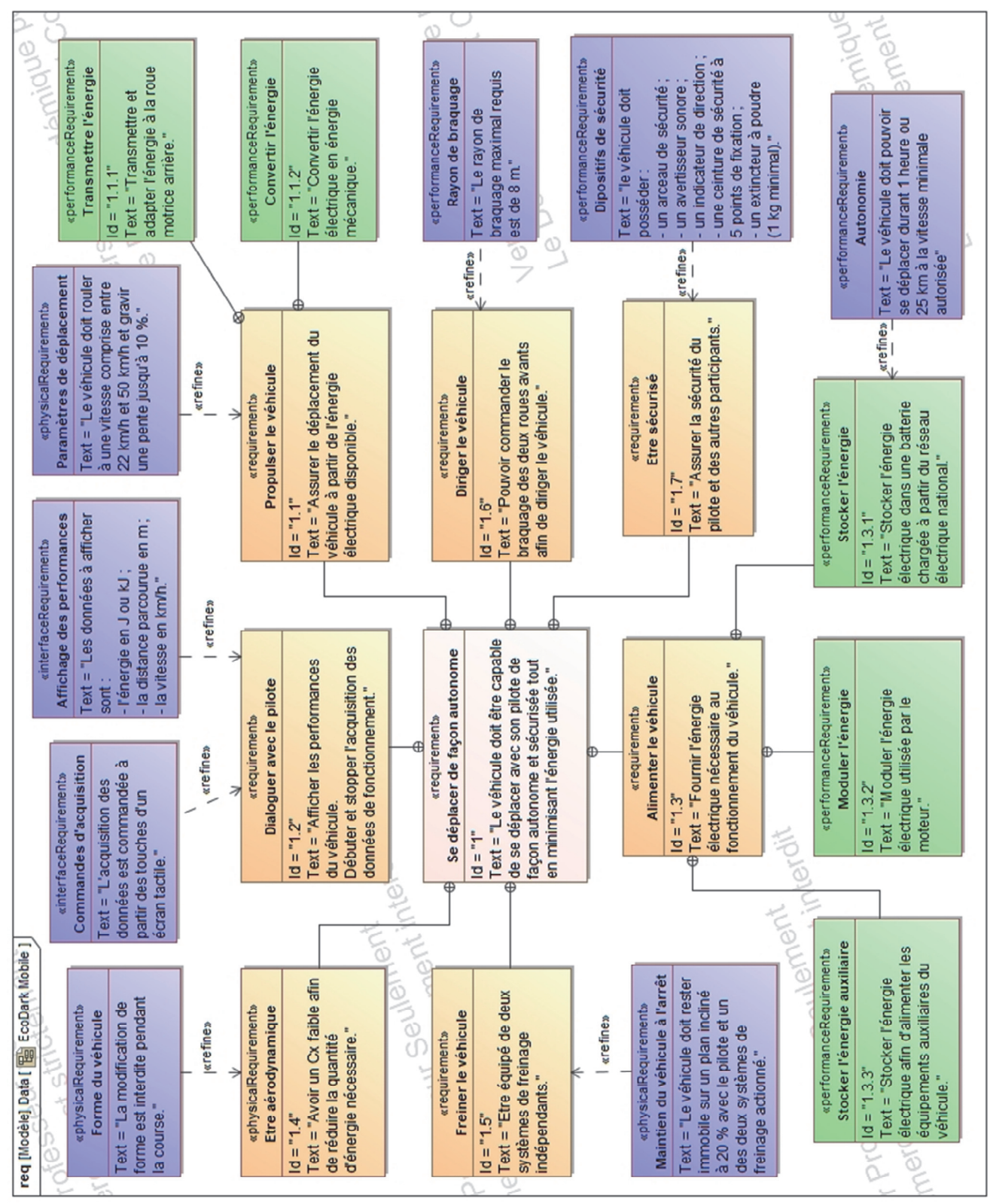

Figure 3 : diagramme des exigences du système

Question 1.1 À partir des diagrammes SysML illustrés en figures 2 et 3, **indiquer** :

- le type d'énergie exploitée par le véhicule « ÉcoDark » ;
	- les exigences en termes de vitesse et de pente maximale à gravir ;
- les données à afficher afin de renseigner le pilote pendant la course.

## **Diagramme de définition de blocs**

![](_page_5_Figure_1.jpeg)

Figure 4 : diagramme de définition de blocs

Question 1.2 **Compléter** sur le document réponse DR1 la chaîne de puissance en DR1 indiquant la nature et l'unité des grandeurs de flux et d'effort.

# **Sous-partie 2 Choix 1**

# **Réduire la consommation énergétique du véhicule**

L'objectif de cette sous-partie est de modéliser le véhicule en situation de course réelle afin de déterminer les paramètres qui influent sur sa consommation et de valider les performances du moteur électrique choisi.

On se propose de réaliser des simulations sur un modèle multiphysique au plus près de la réalité des conditions de course. Pour construire ce modèle, il est nécessaire de réaliser une étude mettant en évidence les efforts agissant sur le véhicule.

Hypothèses :

- l'étude est réalisée lorsque le véhicule et son pilote montent une pente de 2% à la vitesse constante de 22 km·h<sup>-1</sup> ;
- la pente de 2% donne un angle α estimé à 1,146 degrés ;
- le roulement au contact des roues sur le sol est sans glissement ;
- la masse totale du véhicule et de son pilote est m = 120 kg ;
- l'accélération de la pesanteur est  $q = 9.81$  m·s<sup>-2</sup>;
- $\;$  le système possède un plan de symétrie matériel (O,  $\vec{\mathsf{x}}_0,\vec{\mathsf{y}}_0)$  ;
- la modélisation des efforts se situe dans le plan (O,  $\vec{\mathsf{x}}_0$ ,  $\vec{\mathsf{y}}_0$ ).

La situation d'étude est illustrée figure 5.

![](_page_6_Figure_13.jpeg)

Figure 5 : véhicule isolé sur une pente d'angle α = 1,146 degrés

 $\mathsf{R}_{0}\!\left(\mathsf{O}, \vec{\mathsf{x}}_{0}, \vec{\mathsf{y}}_{0}, \vec{\mathsf{z}}_{0}\right)$  est un repère fixe lié au sol.

 ${\sf R}_1({\sf O},\vec{\sf x}_1,\vec{\sf y}_1,\vec{\sf z}_1)$  est un repère fixe lié au sol tel que l'angle  $(\overrightarrow{\sf x_0},\overrightarrow{\sf x_1})$  est α et que les axes  $\vec{\sf z}_0$ et  $\vec{z}_1$  sont confondus.

#### **21-SCIPCJ2ME3** Page 7 / 31

#### **Efforts agissant sur le véhicule**

On cherche à modéliser l'ensemble des efforts agissant sur l'ensemble « véhicule - pilote ».

Poids du véhicule et de son pilote

Le poids du véhicule et de son pilote appliqué en G est modélisé par :

$$
\overrightarrow{P} = P_{x_1} \cdot \overrightarrow{x}_1 + P_{y_1} \cdot \overrightarrow{y}_1
$$
\n{
$$
\{T_{\text{pesanteur}\rightarrow \text{véhicule}}\} = \begin{pmatrix} P_{x_1} | 0 \\ P_{y_1} | 0 \\ 0 \end{pmatrix}_{(0, \overrightarrow{x}_1, \overrightarrow{y}_1, \overrightarrow{z}_1)}
$$

Question 1.3 **Calculer** les composantes P<sub>x<sub>1</sub></sub> et P<sub>y<sub>1</sub></sub> du vecteur P<sup>2</sup>. Représenter sur le  $R$ <sup>1</sup> document réponse DR2 les composantes  $P_{x_1} \cdot \vec{x}_1$  et  $P_{y_1} \cdot \vec{y}_1$  du vecteur  $\vec{P}$ .

Actions du sol sur les roues

Sur les roues libres avants, l'action du sol sur les roues est modélisée au point B par :

$$
\vec{F}_{sol \to routes\,avants} = N_B \cdot \vec{y}_1
$$
\n
$$
\{T_{sol \to routes\,avants}\} = \begin{Bmatrix} 0 & 0 \\ N_B & 0 \\ 0 & 0 \end{Bmatrix}
$$
\n
$$
B \begin{Bmatrix} 0 & 0 \\ 0 & 0 \\ 0 & 0 \end{Bmatrix}
$$
\n
$$
(O, \vec{x}_1, \vec{y}_1, \vec{z}_1)
$$

Sur la roue motrice arrière, l'action du sol sur la roue est modélisée au point C par :

$$
\vec{F}_{sol \to roue \text{ arrive}} = N_C \cdot \vec{y}_1
$$
\n
$$
\{T_{sol \to roue \text{ arrive}}\} = \begin{pmatrix} 0 & 0 \\ N_C & 0 \\ 0 & 0 \end{pmatrix}_{(O, \vec{x}_1, \vec{y}_1, \vec{z}_1)}
$$

Le couple appliqué au centre de la roue arrière engendre un effort au contact du sol. Cet effort est modélisé au point C par :

$$
\vec{F}_{sol \to route\,arri\dot{e}re} = T_C \cdot \vec{x}_1
$$
\n
$$
\{T_{sol \to roue\,arri\dot{e}re}\} = \begin{pmatrix} T_C |0| \\ 0 |0| \\ 0 |0| \\ 0 |0| \end{pmatrix}_{(O, \vec{x}_1, \vec{y}_1, \vec{z}_1)}
$$

Question 1.4 **Représenter** N<sub>B</sub>, N<sub>C</sub> et T<sub>C</sub>, les composantes des vecteurs  $\vec{\mathsf{F}}_{\mathsf{sol}\rightarrow\mathsf{roues}\,avants}$ DR2 et  $\vec{\mathsf{F}}_{\mathsf{sol}\rightarrow\mathsf{roue}$  arrière  $\mathsf{sur}$  le document réponse DR2.

Effets aérodynamiques

Un effort aérodynamique de trainée appelé  $\vec{\mathsf{F}}_{\mathsf{air}\rightarrow\mathsf{vénicule}}$  est modélisé au point A par :

$$
\vec{F}_{\text{air}\rightarrow \text{vénicule}} = -F_A \cdot \vec{x}_1
$$
\n
$$
\{\mathsf{T}_{\text{air}\rightarrow \text{v\'enicule}}\} = \begin{pmatrix} -F_A |0| \\ 0|0 \\ 0 \end{pmatrix}_{(0, \vec{x}_1, \vec{y}_1, \vec{z}_1)}
$$

L'expression de F<sub>A</sub> est :  $F_A = \frac{1}{2} \times \rho_{air} \times S \times C_X \times V_v^2$  où :

- $\rho_{\text{air}}$  : est la masse volumique de l'air estimée à 1,292 kg·m<sup>-3</sup> ;
- S : est la surface projetée de la face avant du véhicule estimée à 0,25 m<sup>2</sup> ;
- $C_X$  : est le coefficient de pénétration dans l'air estimé à 0,4 (sans unité);
- $V_v$  : est la vitesse du véhicule en m·s<sup>-1</sup>.

Question 1.5 **Calculer** la valeur de F<sub>A</sub> pour une vitesse de 22 km·h<sup>-1</sup> et **représenter**<br>DR2 cette composante sur le document réponse DP2 cette composante sur le document réponse DR2.

Efforts de résistance au roulement au niveau des roues

Un phénomène de résistance au roulement existe au niveau des 3 roues. Par soucis de simplification, la résultante de ces efforts de résistance sera modélisée au point G par :

$$
\vec{F}_{\text{roulement}\to \text{véhicule}} = -F_R \cdot \vec{x}_1
$$
\n
$$
\{T_{\text{roulement}\to \text{véhicule}}\} = \begin{pmatrix} -F_R|0\\0\\0\\0 \end{pmatrix}_{(O, \vec{x}_1, \vec{y}_1, \vec{z}_1)}
$$

La valeur de F<sub>R</sub> est donnée par l'expression :  $F_R = n \times C_r \times m \times g$  où :

- n : est le nombre de roues ;
- C<sub>rr</sub> : est le coefficient de résistance au roulement ;
- m : est la masse du véhicule en kg ;
- g : est l'accélération de la pesanteur en m·s<sup>-2</sup>.

Le tableau de la figure 6 donne quelques valeurs possibles du coefficient de résistance au roulement C<sub>rr</sub>.

![](_page_8_Picture_279.jpeg)

Figure 6 : coefficient de résistance au roulement

Question 1.6 À partir des données du tableau de la figure 6, **déterminer** la valeur du coefficient  $C_r$  à utiliser dans la modélisation. **Calculer** la valeur de  $F_R$  pour 3 roues et **représenter** la composante modélisant cette résistance au roulement, ramenée en G sur le document réponse DR2. DR2

On rappelle que, dans le cadre de l'étude menée, on suppose que le véhicule avance à une vitesse constante de 22 km·h<sup>-1</sup>.

### **21-SCIPCJ2ME3** Page 9 / 31

Question 1.7 En appliquant le Principe Fondamental de la Dynamique, **écrire** l'équation littérale de la résultante des efforts en projection sur l'axe  $\vec{x}_1$ . En **déduire** la valeur de la composante  $T_{\text{C}}$ .

Dans la suite de l'étude on utilise la valeur  $T_c$  = 35 N.

Question 1.8 En prenant en compte le rendement global de la transmission  $\eta_{gt} = 0.95$ , **calculer** la puissance motrice P<sub>m</sub> nécessaire pour réaliser le déplacement du véhicule dans les conditions de l'étude.

Le choix du moteur BLT 500W-48V a été réalisé à partir de la valeur de  $P_m$  déterminée par l'étude précédente. Les paramètres de ce moteur ont été utilisés pour construire le modèle multiphysique.

Lors de la course réelle, le véhicule ÉcoDark doit parcourir 3 tours d'un circuit fermé constitué d'une succession de pentes positives ou négatives, de virages et de parties planes.

Le circuit réel est modélisé en traduisant les points de données GPS du parcours en coordonnées cartésiennes. La topologie du circuit est décrite sur les graphes des figures 7 et 8.

![](_page_9_Figure_6.jpeg)

Figure 7 : plan du circuit

![](_page_10_Figure_0.jpeg)

Figure 8 : dénivelé du circuit

Question 1.9 En faisant l'hypothèse d'un tracé linéaire, **calculer** la pente en % entre les points N et O. Sachant que cette pente représente le dénivelé positif maximal du circuit, **valider** l'hypothèse de calcul (pente maximale de 2%) du paragraphe 2.

Le modèle multiphysique du véhicule est proposé figure 9. Il permet d'évaluer la quantité d'énergie nécessaire pour réaliser un tour de circuit à la vitesse moyenne de 22 km·h<sup>-1</sup>. Ce modèle simule le fonctionnement du véhicule dans les conditions de course sans tenir compte de la stratégie de pilotage. Il a pour but d'optimiser les paramètres qui influent sur la consommation énergétique du véhicule.

Pour utiliser ce modèle numérique de calcul, un certain nombre de données essentielles ont été renseignées :

- caractéristiques électriques du moteur et de la batterie ;
- masse du véhicule et de son pilote, coefficient de pénétration dans l'air, taille des roues, résistance au roulement, rendement de transmission, rapport de réduction de la transmission ;
- caractéristiques du circuit (pentes et longueur).

![](_page_11_Figure_0.jpeg)

Figure 9 : modèle multiphysique du véhicule « ÉcoDark »

On se propose d'utiliser ce modèle afin de déterminer la quantité d'énergie utilisée pour plusieurs valeurs de Z<sub>B</sub>, nombre de dents du pignon de la roue motrice. On vérifiera ensuite si le moteur choisi pour la modélisation va pouvoir réaliser la tâche demandée.

Le graphe représentant la quantité d'énergie nécessaire au véhicule (en kJ) pour un tour de circuit est donné figure 10. La simulation a été réalisée pour différentes valeurs de ZB.

![](_page_11_Figure_4.jpeg)

Figure 10 : quantité d'énergie électrique nécessaire pour un tour de circuit

La valeur référence de  $Z_B$  est 36 dents, elle correspond au nombre de dents du pignon utilisé sur le véhicule avant modification.

Question 1.10 **Choisir** la valeur de Z<sub>B</sub> afin de réduire au maximum la quantité d'énergie électrique nécessaire au véhicule pour un tour de circuit (soit t = 210 ± 10 s). **Calculer** le gain d'énergie (en %) obtenu avec la nouvelle valeur de Z<sub>B</sub>.

Les courbes proposées figure 11, ont été obtenues à partir du modèle multiphysique durant trois tours de circuit, avec  $Z_B = 26$  dents. Elles représentent les variations de la vitesse de rotation du moteur N<sub>m mod</sub>, du couple moteur C<sub>m mod</sub>, du courant absorbé par le moteur I<sub>m mod</sub> et de la puissance mécanique fournie P<sub>m mod</sub> (les grandeurs déterminées par modélisation sont annotées avec l'indice « mod »).

![](_page_12_Figure_3.jpeg)

Figure 11 : variations de N<sub>m mod</sub>, C<sub>m mod</sub>, I<sub>m mod</sub> et P<sub>m mod</sub> obtenues par modélisation

**Remarque :** Afin d'adopter une stratégie de course qui consiste à accumuler l'énergie cinétique en phase de descente, la roue motrice arrière est dotée d'un mécanisme irréversible (de type roue libre). De ce fait, la vitesse du véhicule (et donc celle du moteur) augmente au-delà de 22 km·h<sup>-1</sup> en cas d'un dénivelé négatif important. Ce fonctionnement correspond aux phases A, B et C des graphes de la figure 11.

Les caractéristiques du moteur BLT 500W-48V données par le constructeur sont proposées figures 12 et 13. Celles-ci vont permettre de vérifier si le moteur est correctement choisi.

![](_page_13_Figure_1.jpeg)

Figure 12 : caractéristiques constructeur  $P_m = f(C_m)$  et  $N_m = f(C_m)$  pour U = 48 V

![](_page_13_Figure_3.jpeg)

Figure 13 : caractéristiques constructeur  $I_m = f(C_m)$  et  $\eta_m = f(C_m)$  pour U = 48 V

Afin de valider le choix du moteur, les grandeurs à vérifier sont : la vitesse de rotation  $N_{m}$ , le couple moteur  $C_m$ , le courant absorbé  $I_m$ , et la puissance mécanique fournie  $P_m$ .

- Question 1.11 **Compléter** le tableau du document réponse DR2 avec les valeurs maximales des grandeurs obtenues par modélisation (en dehors de la phase de démarrage soit t > 20 s) et celles données par le constructeur (cas particulier où le rendement du moteur n<sub>m</sub> est optimal). Calculer les écarts relatifs par rapport aux données du constructeur et **conclure** sur le choix du moteur BLT-500 W - 48 V. DR2
- Question 1.12 **Compléter** le tableau du document réponse DR2 avec les écarts relatifs entre les valeurs maximales des grandeurs obtenues par modélisation et les données du constructeur. **Conclure** sur le choix du moteur BLT-500 W - 48 V. DR<sub>2</sub>

# **Sous-partie 3 Choix 2**

# **Réduire la consommation énergétique du véhicule**

L'objectif de cette sous-partie est d'évaluer les performances du logiciel permettant de renseigner le pilote sur la consommation électrique et la vitesse du véhicule.

# **3. Comment renseigner le pilote sur les performances du véhicule ?**

Le pilote est renseigné sur les données de fonctionnement instantanées du véhicule. Ces informations, sont affichées sur une interface de dialogue du type écran tactile (figure 14). Durant la course, elles vont lui permettre d'adapter au mieux le mode de conduite afin de réaliser la meilleure manche possible. À la fin de chaque manche, les valeurs obtenues sont enregistrées pour être analysées en vue d'améliorer les performances futures.

![](_page_15_Picture_5.jpeg)

Figure 14 : interface de dialogue du véhicule

## **Acquisition de l'énergie électrique et de la distance parcourue**

L'affichage de la quantité d'énergie électrique utilisée par le véhicule nécessite de mesurer la tension aux bornes de la batterie Ubat et l'intensité du courant Ibat délivrée par celle-ci. Pour réaliser ces mesures, la batterie du véhicule est équipée d'une sonde de courant et d'une sonde de tension. Un codeur incrémental placé en bout d'arbre moteur permet la mesure de la distance parcourue par le véhicule.

Les données issues de ces capteurs sont transmises à un microcontrôleur qui calcule en permanence les informations relatives au fonctionnement du véhicule.

![](_page_16_Figure_0.jpeg)

Le diagramme de blocs internes de l'interface homme machine est représenté figure 15.

Figure 15 : diagramme de blocs internes de l'interface homme machine

## **Mesure de la quantité d'énergie électrique utilisée par le véhicule**

La sonde de courant utilise le principe de l'effet Hall pour mesurer l'intensité du courant la traversant. Son information de sortie est une tension continue comprise entre 0 V et 5 V, proportionnelle au courant mesuré. La sensibilité du capteur est de 66 mV $\cdot$ A $^{-1}$ , la gamme de mesure est de -30 A à 30 A.

On note Ui la tension en sortie de la sonde de courant. La figure 16 illustre la caractéristique de Ui en fonction du courant mesuré.

![](_page_16_Figure_6.jpeg)

Figure 16 : caractéristique de la sonde de courant, Ui (V) en fonction de Imesuré (A)

La sortie de cette sonde est reliée à une entrée analogique du microcontrôleur. Le Convertisseur Analogique Numérique (CAN) du microcontrôleur effectue une conversion sur 10 bits, avec une tension de référence égale à 5 V. Le résultat de la conversion analogique numérique est noté « Ni ».

#### **21-SCIPCJ2ME3** Page 17 / 31

La courbe illustrée en figure 17 est une approximation linéaire de la caractéristique du CAN. Cette caractéristique indique la valeur disponible dans la variable Ni en fonction de la tension Ui appliquée en entrée du CAN.

![](_page_17_Figure_1.jpeg)

Figure 17 : caractéristique du CAN, Ni (10 bits) en fonction de Ui (V)

Question 1.13 À l'aide des caractéristiques des figures 16 et 17, **tracer** l'allure de la caractéristique de Imesuré en fonction de Ni. **Préciser** les points particuliers de cette caractéristique.

On souhaite disposer, dans le programme du microcontrôleur, d'une variable de type réel (float) notée « *intensite* » qui contient la valeur de l'intensité en A du courant de la batterie mesurée par la sonde de courant.

Question 1.14 À partir de la caractéristique établie à la question précédente, **donner** la relation qui permet de calculer la variable « intensite » en fonction de la grandeur numérique Ni.

La sonde de tension, dont le schéma interne est donné figure 18, est constituée d'un pont diviseur de tension. L'information de sortie Uv est reliée à une entrée analogique du microcontrôleur. La caractéristique de conversion du CAN est celle définie à la question précédente, le résultat de cette conversion est noté « Nv ».

![](_page_17_Figure_7.jpeg)

Figure 18 : schéma interne de la sonde de tension

Question 1.15 **Donner** l'expression de la tension Uv en fonction de Ubat et des valeurs de résistance. En **déduire** la relation qui permet de calculer la variable de type réel « tension » contenant la valeur de U<sub>bat</sub> en V en fonction de la grandeur numérique Nv.

L'acquisition de l'intensité du courant Ibat (en A) et de la tension Ubat (en V) est déclenchée toutes les secondes par un timer du microcontrôleur. Ces données permettent le calcul de la puissance électrique instantanée Pi absorbée par le véhicule et de la quantité d'énergie électrique E1s nécessaire au fonctionnement du véhicule pendant une seconde. Les valeurs de Ibat et Ubat sont supposées constantes pendant la période d'acquisition.

```
Question 1.16 Donner l'expression de la puissance électrique instantanée Pi (en W) en 
                 fonction de Ibat et Ubat. En déduire l'expression de la quantité d'énergie 
                 E_{1s} (en J).
```
L'algorithme « mesure énergie » est proposé sur le document réponse DR2.

Question 1.17 **Compléter** cet algorithme sur le document réponse DR2 afin de calculer les variables « intensite » et « tension » en fonction des grandeurs numériques Ni et Nv. **Compléter** ce même algorithme par le calcul des variables de type réel « energie par seconde », la quantité d'énergie électrique  $E_{1s}$  et « energie cumulée », la quantité d'énergie électrique (en J) cumulée toutes les secondes. DR2

## **Affichage de la quantité d'énergie électrique par unité de distance**

L'affichage de la quantité d'énergie nécessaire pour un tour de circuit et celle ramenée au kilomètre nécessite de connaître la distance parcourue par le véhicule. Un codeur incrémental disposé en bout d'arbre du moteur est utilisé pour mesurer cette distance. La mesure de la vitesse du véhicule à partir de ce codeur ne fait pas partie de l'étude.

Le codeur délivre un train d'impulsions dont le comptage permet de déduire la distance parcourue. La voie A du codeur est reliée à une entrée d'interruption (INT) du microprocesseur. Chaque front montant du signal A entraîne le comptage d'une impulsion.

Le schéma de principe de la mesure de distance est donné figure 19.

![](_page_18_Figure_9.jpeg)

Figure 19 : schéma de principe de la mesure de distance

La résolution du codeur est de 200 points par tour, sa tension de travail est de 5 V. Le diamètre de la roue motrice du véhicule est Droue = 475 mm. Le rapport de réduction du système de transmission entre l'arbre moteur et la roue est de  $r = \frac{9}{26}$  .

Question 1.18 **Calculer** la distance (en m) parcourue par le véhicule pour un tour de l'arbre moteur. **Calculer** la précision de la mesure notée dl qui correspond à la distance élémentaire parcourue par le véhicule pour une impulsion délivrée par le codeur.

L'algorithme « mesure distance parcourue » est proposé sur le document réponse DR3.

#### Question 1.19 **Compléter** l'algorithme du document réponse DR3 afin d'incrémenter la variable de type entier (integer) « nb impulsion » à chaque front montant du signal A et de calculer la variable de type réel « distance » contenant la distance instantanée parcourue par le véhicule. DR3

Le pilote dispose de deux commandes « start mesure » et « stop mesure » sur l'écran tactile. En début de manche, la touche tactile « start mesure » active l'acquisition et l'affichage des performances du véhicule. La touche tactile « stop mesure » enregistre les données et réinitialise l'ensemble des variables. L'interface de dialogue est programmée à l'aide du module Tkinter intégré à la bibliothèque de l'environnement Python.

La séquence « calcul energies » à compléter est donnée sur le document réponse DR3. Elle permet de calculer et d'afficher tous les 100 m la quantité d'énergie électrique instantanée ramenée sur un kilomètre. La quantité d'énergie totale et la moyenne au kilomètre sont calculées et affichées à la fin de chaque tour (voir affichage proposé sur l'interface illustrée en figure 14).

Les instructions du langage Python nécessaires sont définies dans le tableau de la figure 20. Le tableau de définition des variables utilisées est donné figure 21. La longueur du circuit est de 1263 m.

![](_page_19_Picture_138.jpeg)

![](_page_20_Picture_143.jpeg)

![](_page_20_Picture_144.jpeg)

![](_page_20_Picture_145.jpeg)

Figure 21 : définition des variables de la séquence

Les quantités d'énergie électrique enregistrées par le système d'acquisition du véhicule durant le challenge ÉducÉco sont données figure 22. Ces valeurs ont été mesurées lors de la meilleure manche réalisée (3 tours de 1263 m).

![](_page_21_Picture_61.jpeg)

Figure 22 : énergies mesurées durant le challenge par le système d'acquisition

Les résultats officiels sont mesurés par un autre système d'acquisition (joulemètre) installé sur le véhicule à la demande du jury. Ce joulemètre officiel assure une précision de mesure optimale. Le meilleur résultat relevé par le jury durant cette manche est de 78,5 kJ au km.

Question 1.21 **Calculer** l'écart relatif (en %) par rapport à la valeur officielle, entre la quantité d'énergie au km mesurée par le système d'acquisition (choisir la valeur optimale) et la quantité d'énergie au km mesurée par le joulemètre officiel. **Conclure** en proposant des améliorations possibles sur les éléments de la chaîne d'acquisition afin de réduire cet écart.

# **Document-réponse DR1**

![](_page_22_Figure_1.jpeg)

![](_page_23_Picture_1.jpeg)

# **Document-réponse DR2**

Questions 1.3, 1.4, 1.5 et 1.6

Les vecteurs forces demandés seront représentés sans échelle.

![](_page_24_Picture_3.jpeg)

#### Questions 1.11 et 1.12

![](_page_24_Picture_125.jpeg)

Question 1.17

Algorithme mesure énergie

Toutes les 1 s **FAIRE** 

 **LIRE** Ni

### **LIRE** Nv

intensite ← ……………………………………

tension ← ……………………………………..

energie\_par\_seconde ← …………………………………...……

energie\_cumulee ← ……………………………………………...

**FIN**

![](_page_25_Picture_1.jpeg)

# **Document-réponse DR3**

#### Question 1.19

Algorithme mesure distance parcourue

#### À chaque front montant sur l'entrée d'interruption **FAIRE**

nb\_impulsion ← ……………………………………

distance ← ………………………………………….

## **FIN**

#### Question 1.20

```
def calcul energies () :
     .................... : # si un tour de circuit est effectué 
         # calculer les énergies à la fin de chaque tour 
        energie au tour = round (..................)energie au km = round (energie au tour / 1.263,2)
           # afficher les résultats dans les zones textes n°8 
          # (zone d'affichage de l'énergie au tour) 
          # et n°10 (zone d'affichage de l'énergie moyenne au km) 
        zone texte n8.config (text = str(....................) + .........)
        zone texte n10.config(text = str(energie au km) + ' kJ')
           # réinitialiser les variables 
        energie cumulee = \dots\dots\dots\dots\dots\dots distance = .................... 
        nb impulsion = 0distance test = 100 ....................: # sinon si une distance de 100 m est parcourue 
                            # calculer l'énergie instantanée ramenée au km 
        energie inst km = round (....................)
           # afficher le résultat dans la zone texte n°4 
          # (zone d'affichage de l'énergie instantanée) 
        zone texte n4.config (text = str(.......................) + .........)
        distance test += 100 # ajouter 100 à la variable
                                     # « distance-test »
IHM.after(100, calcul_energies) # exécuter la fonction 
                                      # calcul energies périodiquement
```
![](_page_27_Picture_1.jpeg)

# **Partie 2 : Sciences physiques**

Vous traiterez 2 exercices au choix parmi les 3 proposés.

Vous indiquerez sur votre copie **les 2 exercices choisis** : exercice A ou exercice B ou exercice C.

![](_page_28_Picture_108.jpeg)

## **EXERCICE A – En orbite autour de la Lune**

Mots-clés : repère de Frenet ; deuxième loi de Newton ; mouvement circulaire ; loi de Kepler.

Le 16 juillet 1969, la fusée Saturne V quitte Cap Canaveral (USA). Quelques heures plus tard, trois astronautes se retrouvent dans le module de commande CSM, arrimé au module lunaire LM « Eagle ».

Arrivés en orbite lunaire, N. Armstrong et B. Aldrin pénètrent dans le LM « Eagle » qui se détache du CSM où ne reste que M. Collins.

![](_page_28_Picture_8.jpeg)

![](_page_28_Picture_9.jpeg)

### **Données :**

- masse de la Lune :  $M_L = 7.34 \times 10^{22}$  kg ;
- rayon de la Lune :  $R_L = 1.74 \times 10^3$  km;
- constante de gravitation :  $G = 6.67 \times 10^{-11} \text{ m}^3 \cdot \text{kg}^{-1} \cdot \text{s}^{-2}$ ;
- champ de pesanteur lunaire :  $g_L = 1.6 \text{ N} \cdot \text{kg}^{-1}$ .

![](_page_29_Figure_5.jpeg)

Le CSM est en orbite supposée circulaire autour de la Lune à une altitude de 110 km. Le LM « Eagle » descend vers la Lune. Il est alors à plus de 350 000 km de la Terre.

L'étude qui suit se fait dans le référentiel lunocentrique supposé galiléen. On ne tient compte que de l'action de la Lune sur le CSM.

1. Reproduire le schéma précédent en indiquant la direction dans laquelle se situe le Soleil par rapport à la Lune.

Représenter sur ce schéma, sans souci d'échelle, le vecteur force qui permet au CSM de rester en orbite circulaire autour de la Lune.

- 2. Montrer, en appliquant la deuxième loi de Newton, que l'accélération du CSM est indépendante de sa masse.
- 3. En déduire l'expression de la vitesse  $v$  du CSM en fonction de  $G$ ,  $M<sub>L</sub>$  et  $r$ , où  $r$  est la distance séparant le CSM du centre de la Lune.
- 4. Établir la relation donnant la période de révolution  $T$  du CSM :

$$
T^2 = \frac{4\pi^2 r^3}{GM_L}.
$$

- 5. Calculer la période de révolution  $T$  en heure.
- 6. M. Collins, en orbite autour de la Lune, perd le contact radio avec la Terre pendant une durée d'environ 50 min au cours de chaque révolution. Sans estimer cet ordre de grandeur, proposer une explication à ce phénomène en s'appuyant sur un schéma commenté.

### **EXERCICE B – Isolation thermique**

Mots-clés : flux thermique ; résistance thermique ; loi de Newton.

Depuis le 1<sup>er</sup> Janvier 2021, une loi sur les nouvelles habitations est rentrée en vigueur : la loi RT 2020 qui remplace la loi RT 2012.

« L'objectif de la RT 2020 est fixé : toute nouvelle construction devra produire davantage d'énergie qu'elle n'en consomme. Cet objectif repose sur le principe des bâtiments à énergie positive (BEPOS). Ces logements affichent une consommation énergétique minimale qui sera, par la suite, compensée par le recours aux ressources renouvelables. Cette RT 2020 cible le zéro gaspillage énergétique et la production d'énergie. »

*Extrait de https://www.les-energies-renouvelables.eu/conseils/reglementation-thermique-2012/lobjectif-de-la-reglementation-thermique-2020/* 

Pour satisfaire à la loi RT 2020, il faut se poser la question des matériaux utilisés tant pour limiter l'émission de gaz à effet de serre que pour isoler correctement les habitations par exemple.

Une pièce de rangement d'une maison en bois possède un pan de mur extérieur de 10,0  $m<sup>2</sup>$ sans fenêtre. On souhaite maintenir la température de cette pièce à 18 °C. La température extérieure est de 10 °C.

### **Données :**

la résistance thermique  $R_{th}$  d'une paroi est liée aux grandeurs  $e, \lambda$  et S par la relation :

$$
R_{th} = \frac{e}{S \times \lambda} \quad ;
$$

 $R_{th}$ : résistance thermique en K ⋅ W<sup>-1</sup>

- $\lambda$ : conductivité thermique du matériau en W ⋅ m<sup>-1</sup> ⋅ K<sup>-1</sup>
- $e$  : épaisseur de la paroi en m
- $S$  : surface de la paroi en  $m<sup>2</sup>$
- *-* La résistance thermique minimale d'un mur de 10 m<sup>2</sup> pour respecter la loi RT 2020 est de  $0.4 \text{ K} \cdot \text{W}^{-1}$ .
- Caractéristiques de divers matériaux :

![](_page_30_Picture_217.jpeg)

### **Parpaings en bois massif (PBM)**

Les parpaings en bois massif font 10 cm d'épaisseur. L'espace de 10 cm entre les PBM est prévu pour la pose d'une isolation en laine de bois.

 $0,30 \; m$  $0,10$  $0,10$  $-0,10$ 

d'après www.pbmbloc.com

#### **Un modèle thermique du mur en PBM**

Dans le cas d'une paroi formée de plusieurs couches de matériaux différents, la résistance thermique totale est la somme des résistances des différentes couches

![](_page_31_Figure_6.jpeg)

Dans ce modèle, seuls les échanges thermiques par conduction interviennent.

1. Reproduire et compléter le schéma suivant en indiquant le sens du transfert thermique à travers le mur. Justifier.

![](_page_31_Figure_9.jpeg)

- 2. Vérifier la cohérence des unités dans l'expression de la résistance thermique fournie.
- 3. En ne considérant, pour simplifier, que les transferts thermiques par conduction, évaluer le flux thermique  $\phi_1$  sortant de la pièce. Comparer la valeur à celle obtenue en considérant les PBM sans la couche de laine de bois.

En plus de la conduction étudiée ci-dessus, on doit tenir compte des échanges thermiques superficiels convectifs entre le bois et l'air.

- 4. Une surface de bois d'aire  $S$ , à la température  $T_{\text{hois}}$ , échange avec l'air le flux thermique :  $\phi = h S (T_{\text{hois}} - T_{\text{air}})$ . Établir que la résistance thermique introduite par ces échanges superficiels convectifs a pour expression :  $R_{th \; air} = \frac{1}{h \; S}$ .
- 5. Soit  $h_e = 17 W \cdot K^{-1} \cdot m^{-2}$  le coefficient d'échange convectif entre le bois et l'air extérieur et  $h_i = 9.1 W \cdot K^{-1} \cdot m^{-2}$  le coefficient d'échange convectif entre le bois et l'air intérieur.

Évaluer le flux thermique  $\phi_2$  sortant de la pièce.

Calculer  $\phi_1 - \phi_2$ . Commenter.

6. Le constructeur indique que cette paroi respecte la loi RT 2020. Commenter cette affirmation.

## **EXERCICE C – Appareil photographique**

Mots-clés : propriétés des ondes lumineuses.

Lorsqu'un photographe souhaite avoir une grande profondeur de champ, pour photographier un paysage par exemple, il peut réduire l'ouverture du diaphragme.

La réduction du diamètre du diaphragme met en évidence un phénomène optique lié au caractère ondulatoire de la lumière. Ainsi, la mise au point sur un objet ponctuel ne forme pas une image ponctuelle sur le capteur.

On observe une image constituée d'une tâche circulaire centrale et d'anneaux concentriques de plus faible luminosité (figure cicontre).

![](_page_32_Picture_8.jpeg)

### **Modélisation de l'appareil photographique**

On modélise un appareil photographique par un diaphragme, une lentille convergente de distance focale  $f$  et un capteur. Sur le schéma suivant, on montre le tracé des rayons lumineux dans le cas d'un point objet « à l'infini » qui donne une image sur le capteur.

![](_page_32_Figure_11.jpeg)

## **Rayon de la tache centrale**

La tache centrale concentre l'essentiel de l'énergie et on négligera les anneaux concentriques peu lumineux. La tache centrale a un rayon  $R$  donné par la relation :

$$
R = \frac{1.22 \times \lambda \times f}{D}
$$

avec  $\lambda$  la longueur d'onde, D le diamètre du diaphragme et f la distance focale de la lentille.

Ce phénomène optique influence la qualité d'une photographie. On étudie dans cet exercice son importance sur deux appareils photographiques.

### **Caractéristiques de deux appareils photographiques différents**

![](_page_33_Picture_120.jpeg)

- 1. On choisit une longueur d'onde de référence  $\lambda = 550 \text{ nm}$  pour illustrer la suite de l'étude. Justifier ce choix.
- 2. Nommer le phénomène optique observé sur l'image reproduite ci-dessus et citer des paramètres pouvant influencer les caractéristiques de cette image.
- 3. Schématiser une expérience qui permet d'observer ce phénomène.
- 4. En utilisant les caractéristiques des appareils photographiques, estimer la taille  $a$  d'un pixel dans le cas du smartphone et dans le cas de l'appareil photographique plein format. On supposera que la surface d'un pixel est égale à  $a^2$ .
- 5. Comparer les dimensions de la tache de diffraction avec celle d'un pixel dans les deux cas. Commenter à l'aide d'un schéma.
- 6. Conclure sur la pertinence de disposer d'un nombre très élevé de pixels.

*Le candidat est invité à prendre des initiatives et à présenter la démarche suivie même si elle n'a pas abouti.*